## **La Fibre optique est disponible sur PASQUES**

**Le démantèlement du réseau cuivre est annoncé officiellement à partir de 2025. La fermeture du réseau historique se fera progressivement par lot de commues avec une fin totale prévue en 2030. Il est donc important de démarrer la transition de l'Adsl vers la Fibre Optique le plus tôt possible.** 

**Sur la commune de PASQUES, près de 140 logements et entreprises sont déjà éligibles à la fibre optique et peuvent bénéficier d'une connexion ultra rapide et de tous les avantages du numérique au quotidien.** Aujourd'hui, près de **61 habitants** sont déjà passés à la fibre !

**Avec les confinements successifs de 2020 et les nouvelles habitudes prises un peu partout sur les territoires, les besoins en débit ont subi une nette augmentation.**

**La fibre optique permet un impact limité sur le changement climatique. Plusieurs études ont mis en avant qu'un réseau FTTH consomme beaucoup moins d'énergie qu'un réseau cuivre. Sa durée de vie est également un grand avantage et fait de la fibre optique un réseau pérenne et donc le réseau de demain !**

**Dans le milieu professionnel, le télétravail et les visioconférences sont devenus monnaie courante et permettent notamment aux salariés plus de flexibilité.** 

## **Comment obtenir la fibre ?**

**Prochainement, tous les utilisateurs, tant grand public, que collectivités et entreprises devront migrer d'une offre ADSL classique vers une offre fibre optique.** 

**Bonne nouvelle ! La fibre est disponible dans votre commune. Il vous suffit de tester votre éligibilité sur le site : https://eligibilite-fibre.altitudeinfra.fr/dsp/AI-CDOR**

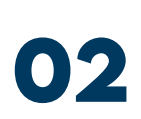

**01**

**Vous êtes éligible ? Contactez votre opérateur commercial et demandez-lui de migrer vers une offre fibre !** ou

**Choisissez un opérateur commercial présent sur le réseau Coraï :**

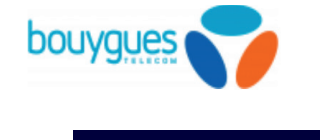

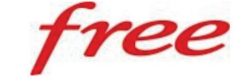

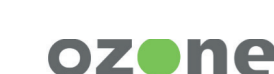

**03 Souscrivez un abonnement auprès de ce dernier,**

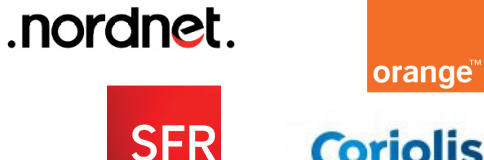

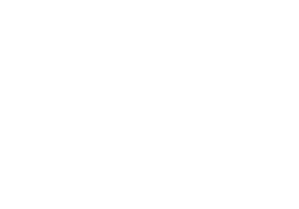

orange

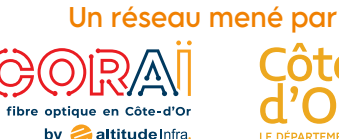

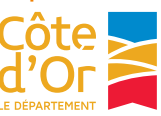

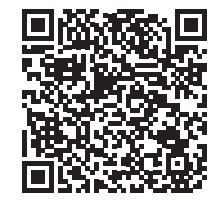

**MilkyWan** 

**> Téléchargez la fiche pratique pour bien préparer le raccordement à la fibre de votre domicile.** 

**Laissez-vous guider par votre opérateur commercial. Convenez d'un rendez-vous avec lui afin qu'un technicien procède au raccordement fibre de votre domicile.**